#### MAC 5723 - 336 - Criptografia Primeiro Semestre de 2010

Observações

Exercício-Programa 1 Data de entrega : veja no Panda.

- Este exercício é para ser feito individualmente.
- Entregue no sistema Panda UM ÚNICO arquivo contendo os arquivos seguintes, eventualmente comprimidos:
	- um arquivo chamado LEIA.ME (em formato .txt) com:
		- ∗ seu nome completo, e número USP,
		- ∗ os nomes dos arquivos inclusos com uma breve descrição de cada arquivo,
		- ∗ uma descrição sucinta de como usar o programa executável, necessariamente na linha-de-comando, i.e., SEM interface gráfica,
		- ∗ qual computador (Intel, SUN, ou outro) e qual compilador C (gcc, TURBO-C, ou outro) e qual sistema operacional (LINUX, UNIX, MS-DOS, ou outro) foi usado,
		- ∗ instruções de como compilar o(s) arquivo(s) fonte(s).
	- $-$  o arquivo MAKE.
	- os arquivos do programa-fonte necessariamente em linguagem ANSI-C,
	- o programa compilado, i.e.,

# incluir o código executável (se não incluir, a nota será zero!)

- se for o caso, alguns arquivos de entrada e saída usados nos testes: arquivos com os dados de entrada chamados ENT1, ENT2, etc., e arquivos com os dados de saída correspondentes, chamados SAI1, SAI2, etc.
- Coloque comentários em seu programa explicando o que cada etapa do programa significa! Isso será levado em conta na sua nota.
- Faça uma saída clara! Isso será levado em conta na sua nota.
- Não deixe para a última hora. Planeje investir 70 porcento do tempo total de dedicação em escrever o seu programa todo e simular o programa SEM computador (eliminando erros de lógica) ANTES de digitar e compilar no computador. Isso economiza muito tempo e energia.
- A nota será diminuida de um ponto a cada dia "corrido" de atraso na entrega.

## Algoritmo K128

Implementar o Algoritmo criptográfico K128, com chave de 128 bits, e com entrada e saída de 128 bits. Você deve deduzir o algoritmo inverso do K128.

O número N de iterações (rounds) é variável, mas é recomendado  $N = 12$ .

#### Algoritmo K128 de N iterações

**Entrada:** 128 bits de texto legível X e 128 bits de chave K

Saída: 128 bits de texto ilegível Y

- 1. para  $i = 0, 1, 2...N 1$  faça {
- 2.  $X \leftarrow Around(i, X)$
- 3.  $Y \leftarrow X$

#### Notação:

•  $A||B$  denota concatenação de  $A e B$ .

|A| denota comprimento de  $A$ .  $\oplus$  denota ou-exclusivo.

- << denota rotação circular.
- $\boxminus$  denota subtração mod  $2^{32}$ .
- $\boxplus$  denota soma mod  $2^{32}$ .

Definição de  $Around: \{0, 1, 2, ...11\} \times \{0, 1\}^{128} \rightarrow \{0, 1\}^{128}$ 

Para iteração (round)  $i = 0, 1, 2, ...$ 11 e entrada  $X = A||B||C||D$  de 128 bits, sendo  $|A| = |B|$  $|C| = |D| = 32$  bits, a saída  $Around(i, X) = C||B||A||D$  é da seguinte forma:

> $C = C \oplus f_2(D, ChR(i, 0), ChM(i, 0))$  $B = B \oplus f_1(C, ChR(i, 1), ChM(i, 1))$  $A = A \oplus f_3(B, ChR(i, 2), ChM(i, 2))$  $D = D \oplus f_2(A, ChR(i, 3), ChM(i, 3))$

onde  $f_1, f_2, f_3$  são definidas abaixo, a subchave

$$
ChR(i) = ChR(i, 0)||ChR(i, 1)||ChR(i, 2)||ChR(i, 3)
$$

é de 20 bits, e cada  $ChR(i, j)$  de 5 bits é definida abaixo, e a subchave

$$
ChM(i) = ChM(i, 0)||ChM(i, 1)||ChM(i, 2)||ChM(i, 3)
$$

é de 128 bits, e cada  $ChM(i, j)$  de 32 bits é definida abaixo.

Nas definições a seguir,  $S_i$  são quatro S-boxes  $S_i: \{0,1\}^8 \to \{0,1\}^{32}$  e são funções não-lineares, definidas e pré-calculadas em forma de tabela, como se vê no Anexo.

Definição de  $f_1$ :  $\{0,1\}^{32} \times \{0,1\}^5 \times \{0,1\}^{32} \rightarrow \{0,1\}^{32}$ 

Para X de 32 bits, ChR de 5 bits, e ChM de 32 bits,  $f_1(X, ChR, ChM) = Y$  de 32 bits é da seguinte forma:

$$
I = [(ChM + X) \mod 2^{32} << ChR],
$$
  
onde  $I = I_1 ||I_2||I_3||I_4$ , cada  $I_t$  de 8 bits  

$$
Y = [(S_1(I_1) \oplus S_2(I_2)) \boxminus S_3(I_3)] \boxplus S_4(I_4)
$$

Definição de  $f_2: \{0, 1\}^{32} \times \{0, 1\}^5 \times \{0, 1\}^{32} \rightarrow \{0, 1\}^{32}$ 

Para X de 32 bits, ChR de 5 bits, e ChM de 32 bits,  $f_2(X, ChR, ChM) = Y$  de 32 bits é da seguinte forma:

$$
I = [(ChM \oplus X) \mod 2^{32} << ChR],
$$
  
onde  $I = I_1 ||I_2||I_3||I_4$ , cada  $I_t$  de 8 bits  

$$
Y = [(S_1(I_1) \boxminus S_2(I_2)) \boxplus S_3(I_3)] \oplus S_4(I_4)
$$

Definição de  $f_3$ :  $\{0,1\}^{32} \times \{0,1\}^5 \times \{0,1\}^{32} \rightarrow \{0,1\}^{32}$ 

Para X de 32 bits, ChR de 5 bits, e ChM de 32 bits,  $f_3(X, ChR, ChM) = Y$  de 32 bits é da seguinte forma:

$$
I = [(ChM \oplus X) \mod 2^{32} << ChR],
$$
  
onde  $I = I_1 ||I_2||I_3||I_4$ , cada  $I_t$  de 8 bits  

$$
Y = [(S_1(I_1) \boxplus S_2(I_2)) \oplus S_3(I_3)] \boxminus S_4(I_4)
$$

As chaves intermediárias  $K_i$  para a iteração i são utilizadas para gerar as subchaves  $ChR()$  e  $ChM()$ . O seu programa pode gerar cada  $K_i$  só na *i*-ésima iteração. Por definição  $K_0$  de 128 bits é a chave principal de 128 bits do Algoritmo K128.

Algoritmo de geração de chave intermediária  $K_i$  para iteração  $i = 0, 1, 2, ...11$ . **Entrada:** 128 bits  $K_i = A||B||C||D$ , onde  $|A| = |B| = |C| = |D| = 32$  bits, e constantes  $ConstR(i, j)$  de 5 bits, e  $ConstM(i, j)$  de 32 bits, definidas abaixo.

Observação:  $K_0$  é a chave principal de 128 bits do Algoritmo K128. **Saída:**  $K_{i+1} = D||C||B||A$  de 128 bits, onde  $|A| = |B| = |C| = |D| = 32$  bits.

- 1. para  $i = 0, 1, 2, ... 11$  faça{
- 2.  $D = D \oplus f_2(A, Const R(i, 0), Const M(i, 0))$
- 3.  $C = C \oplus f_1(D, Const R(i, 1), Const M(i, 1))$
- 4.  $B = B \oplus f_3(C, Const R(i, 2), Const M(i, 2))$
- 5.  $A = A \oplus f_2(B, Const R(i, 3), Const M(i, 3))$

$$
6. \qquad \}
$$

A seguir o algoritmo para subchaves. O seu programa pode gerar cada  $ChR(i, j)$  e  $ChM(i, j)$ só na i-ésima iteração.

Algoritmo de geração de subchaves  $ChR(i, j)$  e  $ChM(i, j)$  para iteração  $i = 0, 1, 2, ...11$ , e  $j = 0, 1, 2, 3$ .

**Entrada:** 128 bits de chave intermediária  $K_i = A||B||C||D$ , onde  $|A| = |B| = |C| = |D|$ **Saída:** para  $j = 0, 1, 2, 3, ChR(i, j)$  de 5 bits e  $ChM(i, j)$  de 32 bits.

1. para  $i = 0, 1, 2, ... 11$  faça{

2. 
$$
ChR(i,0) = 5BitsDaDirecta(A); ChR(i,1) = 5BitsDaDirecta(B);
$$

3. 
$$
ChR(i,2) = 5BitsDaDirecta(C); ChR(i,3) = 5BitsDaDirecta(D);
$$

4. 
$$
ChM(i,0) = D; ChM(i,1) = C; ChM(i,2) = B; ChM(i,3) = A;
$$

5. }

A seguir o algoritmo para constantes. O seu programa pode gerar cada  $ConstR(i, j)$  e  $ConstM(i, j)$ só na i-ésima iteração.

Algoritmo de geração de constantes  $ConstR(i, j)$  e  $ConstM(i, j)$  para iteração  $i =$  $0, 1, 2, \ldots$ 11, e  $j = 0, 1, 2, 3$ .

**Entrada:** constantes  $CM = (5A827999)_{16}$ ,  $MM = (6ED9EBA1)_{16}$ ,  $CR = 11$ ,  $MR = 19$ . Saída: para  $j = 0, 1, 2, 3,$   $ConstR(i, j)$  é de 5 bits, e  $ConstM(i, j)$  é de 32 bits, para iteração  $i = 0, 1, 2, ... 11$ .

1. para  $i = 0, 1, 2, ...$ 11 faça $\{$ 

2. para 
$$
j = 0, 1, 2, 3
$$
 faça{

- 3.  $ConstM(i, j) \leftarrow CM;$
- 4.  $CM \leftarrow (CM + MM) \mod (2^{32});$
- 5.  $ConstR(i, j) \leftarrow CR;$
- 6.  $CR \leftarrow (CR + MR) \mod (2^5);$

7. } 8. }

#### 0.1 Linha de comando

O seu programa deve ser executado na linha de comando, com parâmetros relevantes, em um dos seguintes modos: (se houver a opção -a após a senha, o programa deve gravar brancos no lugar do arquivo de entrada e deletá-lo, o default é não efetuar o apagamento)

- Modo (1) Para criptografar arquivos: programa -c -i <arquivo de entrada> -o <arquivo de saída> -p <senha> -a
- Modo (2) Para decriptografar arquivos: programa -d -i <arquivo de entrada> -o <arquivo de saída> -p <senha>
- Modo (3) Para calcular aleatoriedade pelo método 1 (item 1 abaixo): programa -1 -i <arquivo de entrada> -p <senha
- Modo (4) Para calcular aleatoriedade pelo método 2 (item 2 abaixo): programa -2 -i <arquivo de entrada> -p <senha>

#### 0.2 Senha e chave principal K

A chave principal K de 128 bits deve ser gerada da senha S digitada no parâmetro -p  $\leq$ senha $>$ . S deve conter pelo menos 8 caracteres, com **pelo menos** 2 letras e 2 algarismos decimais; se S possuir menos que 16 caracteres (i.e., 16 bytes), a chave K de 128 bits deve ser derivada de S concatenando-se S com ela própria até completar 16 bytes (128 bits).

#### 0.3 O programa

O seu programa deve ler do disco o arquivo de entrada Entra, e deve gravar o arquivo de saída Sai correspondente a Entra criptografado/decriptografado com a chave K, no modo CBC (Cipher Block Chaining), com blocos de 128 bits.

#### 0.4 Modo CBC e testes

O Modo CBC consiste em encadear um bloco de 128 bits com o código do bloco anterior da maneira vista em aula.

- 1. No modo CBC, utilizar bits iguais a UM como Valor Inicial.
- 2. V. deve testar o programa com pelo menos dois arquivos Entra. Por exemplo, o seu próprio programa-fonte. Teste não só com arquivos-texto como com arquivos binários; por exemplo, com algum código executável.
- 3. Se o último bloco a ser criptografado não possuir comprimento igual a 128 bits, completálo com bits iguais a UM.
- 4. Verifique se o arquivo decriptografado Sai possui o mesmo comprimento que o arquivo original Entra. O último bloco criptografado de Sai deve conter o comprimento do arquivo original Entra.

#### 0.5 Medidas de aleatoridade

O seu programa deve também efetuar os itens seguintes:

Item 1: Medir a aleatoriedade do K128 da seguinte maneira.

Seja V et Entra um vetor lido de um arquivo de entrada para a memória principal com pelo menos 512 bits (i.e., pelo menos 4 blocos de 128 bits, de modo que

$$
VetEntra = Bl(1)||Bl(2)||Bl(3)||Bl(4)||...
$$

cada bloco  $Bl()$  de 128 bits e  $|VetEntra| \geq 4 * 128 = 512$ .

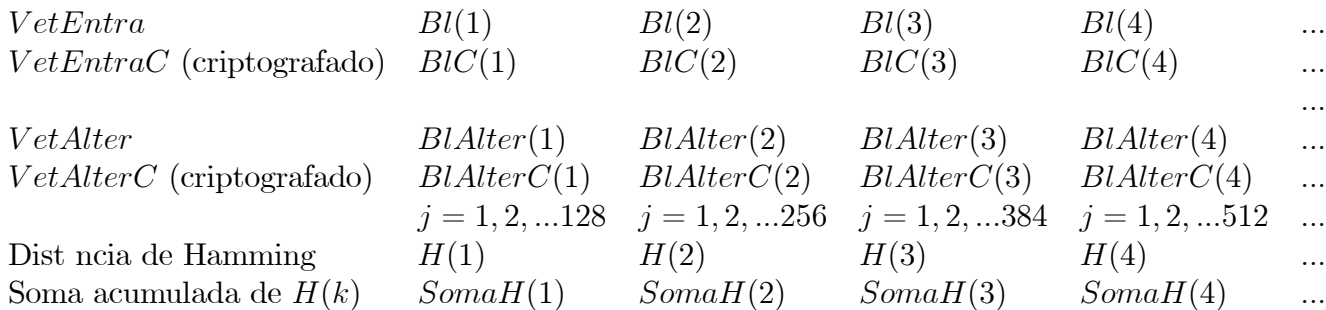

Para  $j = 1, 2, ..., |VetEntra|$  fazer o seguinte:

1. alterar apenas na memória só o j-ésimo bit do vetor V etEntra de cada vez, obtendo um outro vetor na memória principal chamado  $V$  *et Alter*, para  $j = 1, 2, 3, ...$  tal que  $|VetEntra| = |VetAlter|$ ; isto é,  $VetEntra$  e  $VetAlter$  só diferem no j-ésimo bit, mas são de igual comprimento. No caso de apenas 4 blocos,  $j = 1, 2, 3, \ldots, 512$ . Por exemplo, no caso de  $j = 2$ ,  $Bl(1) = 01010101$ ,  $Bl(2) = 00110101$ , ... e

$$
Vet Alter = Bl Alter(1) || Bl Alter(2) || \dots = 00010101 || 00110101 || \dots
$$

ou seja diferem só no bit na posição 2.

2. seja  $VetEntraC = BIC(1)||BIC(2)||BIC(3)||BIC(4)||...$  o vetor  $VetEntra$  criptografado pelo K128-CBC. E seja

 $VetAlterC = BlAlterC(1)||BlAlterC(2)||BlAlterC(3)||BlAlterC(4)||...$ 

o vetor V etAlter criptografado pelo K128-CBC.

- 3. medir a distância de Hamming, separadamente, entre cada bloco  $BIC(k)$  de 128 bits de  $VetEntraC$  e o correspondente bloco  $BlAlterC(k)$  de 128 bits de  $VetAlterC$ . Para 4 blocos de 128 bits, tem-se 4 medidas de distância, sendo cada medida chamada, digamos,  $H(k)$  para cada par de blocos  $BIC(k)$ ,  $BlAlterC(k)$ . Ou seja, para  $k = 1, 2, 3, 4$ ,  $H(k) = \text{Hamming}(BIC(k), BlAlterC(k)).$
- 4. estas medidas de distância de Hamming  $H(k)$  devem ser acumuladas em somas chamadas, digamos,  $SomaH(k)$ . Para 4 blocos de 128 bits, tem-se 4 somas cumulativas, sendo que:
	- (a)  $SomaH(1)$  acumula 128 valores de  $H(1)$  correspondentes a  $j = 1, 2, 3, ..., 128$  (para  $j > 128$   $H(1) = 0$  pois  $BIC(1) = BIAIterC(1)$
	- (b)  $SomaH(2)$  acumula 2∗128 = 256 valores de  $H(2)$  correspondentes a  $j = 1, 2, 3, ..., 128$ , 129..., 256 (para  $j > 2 * 128$   $H(2) = 0$  pois  $BIC(2) = BlAlterC(2)$  e  $H(1) = 0$  pois  $BIC(1) = BlAlterC(1)$
	- (c)  $SomaH(3)$  acumula 3∗128 = 384 valores de  $H(3)$  correspondentes a  $j = 1, 2, 3, ..., 384$
	- (d)  $SomaH(4)$ , acumula  $4*128 = 512$  valores de  $H(4)$  correspondentes a  $i = 1, 2, 3, \ldots, 512$ .
- 5. de forma análoga às somas  $Somaff(k)$ , o programa deve calcular os valores mínimo e máximo de  $H(1), H(2), \ldots$

No final o programa deve imprimir uma tabela contendo os valores máximos, mínimos e médios das distâncias de Hamming entre **cada** bloco criptografado de 128 bits  $BIC(k)$  e  $BIAIterC(k)$ , conforme o Algoritmo K128, no modo CBC. Para 4 blocos de 128 bits, o programa deve imprimir 4 valores máximos, 4 mínimos, e 4 médias.

Item 2: Efetuar o Item 1 uma outra vez, trocando a alteração do <sup>j</sup>-ésimo bit por alteração simultânea do j-ésimo e do  $(j+8)$ -ésimo bits. Isso detetaria uma provável compensação de bits na saída, devido a dois bytes consecutivos alterados na entrada.

### Anexo: Quatro S-boxes

A seguir as quatro S-Boxes não-lineares, com entrada de 8 bits (i.e., cada S-Box contém  $2^8$  = 256 elementos, 8 colunas e 32 linhas) e saída de 32 bits (em notação hexadecimal). A tabelas devem ser lidas da esquerda para a direita, de cima para baixo.

```
S-Box S1
30fb40d4 9fa0ff0b 6beccd2f 3f258c7a 1e213f2f 9c004dd3 6003e540 cf9fc949
bfd4af27 88bbbdb5 e2034090 98d09675 6e63a0e0 15c361d2 c2e7661d 22d4ff8e
28683b6f c07fd059 ff2379c8 775f50e2 43c340d3 df2f8656 887ca41a a2d2bd2d
a1c9e0d6 346c4819 61b76d87 22540f2f 2abe32e1 aa54166b 22568e3a a2d341d0
66db40c8 a784392f 004dff2f 2db9d2de 97943fac 4a97c1d8 527644b7 b5f437a7
b82cbaef d751d159 6ff7f0ed 5a097a1f 827b68d0 90ecf52e 22b0c054 bc8e5935
4b6d2f7f 50bb64a2 d2664910 bee5812d b7332290 e93b159f b48ee411 4bff345d
fd45c240 ad31973f c4f6d02e 55fc8165 d5b1caad a1ac2dae a2d4b76d c19b0c50
```
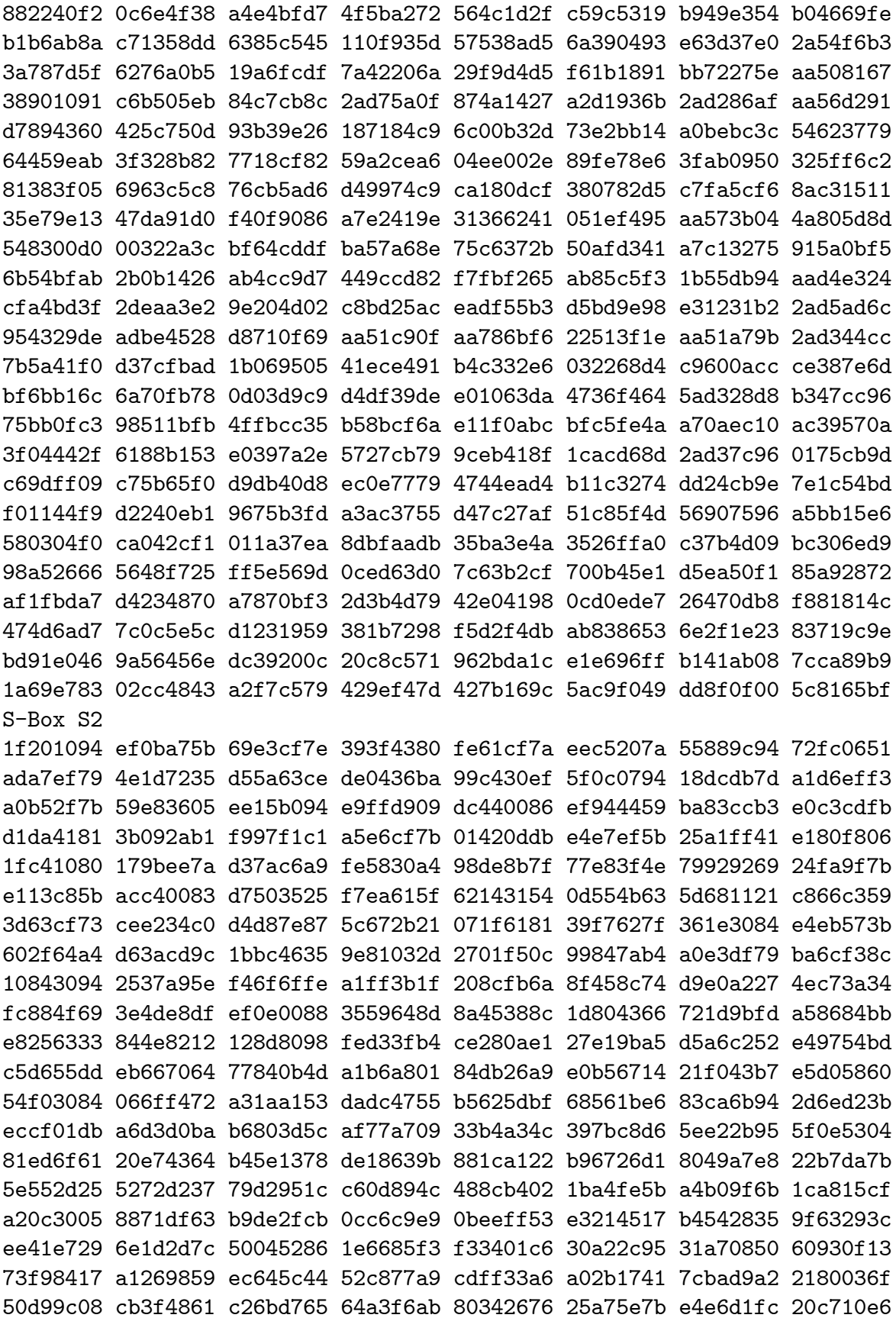

cdf0b680 17844d3b 31eef84d 7e0824e4 2ccb49eb 846a3bae 8ff77888 ee5d60f6 7af75673 2fdd5cdb a11631c1 30f66f43 b3faec54 157fd7fa ef8579cc d152de58 db2ffd5e 8f32ce19 306af97a 02f03ef8 99319ad5 c242fa0f a7e3ebb0 c68e4906 b8da230c 80823028 dcdef3c8 d35fb171 088a1bc8 bec0c560 61a3c9e8 bca8f54d c72feffa 22822e99 82c570b4 d8d94e89 8b1c34bc 301e16e6 273be979 b0ffeaa6 61d9b8c6 00b24869 b7ffce3f 08dc283b 43daf65a f7e19798 7619b72f 8f1c9ba4 dc8637a0 16a7d3b1 9fc393b7 a7136eeb c6bcc63e 1a513742 ef6828bc 520365d6 2d6a77ab 3527ed4b 821fd216 095c6e2e db92f2fb 5eea29cb 145892f5 91584f7f 5483697b 2667a8cc 85196048 8c4bacea 833860d4 0d23e0f9 6c387e8a 0ae6d249 b284600c d835731d dcb1c647 ac4c56ea 3ebd81b3 230eabb0 6438bc87 f0b5b1fa 8f5ea2b3 fc184642 0a036b7a 4fb089bd 649da589 a345415e 5c038323 3e5d3bb9 43d79572 7e6dd07c 06dfdf1e 6c6cc4ef 7160a539 73bfbe70 83877605 4523ecf1 S-Box S3 8defc240 25fa5d9f eb903dbf e810c907 47607fff 369fe44b 8c1fc644 aececa90 beb1f9bf eefbcaea e8cf1950 51df07ae 920e8806 f0ad0548 e13c8d83 927010d5 11107d9f 07647db9 b2e3e4d4 3d4f285e b9afa820 fade82e0 a067268b 8272792e 553fb2c0 489ae22b d4ef9794 125e3fbc 21fffcee 825b1bfd 9255c5ed 1257a240 4e1a8302 bae07fff 528246e7 8e57140e 3373f7bf 8c9f8188 a6fc4ee8 c982b5a5 a8c01db7 579fc264 67094f31 f2bd3f5f 40fff7c1 1fb78dfc 8e6bd2c1 437be59b 99b03dbf b5dbc64b 638dc0e6 55819d99 a197c81c 4a012d6e c5884a28 ccc36f71 b843c213 6c0743f1 8309893c 0feddd5f 2f7fe850 d7c07f7e 02507fbf 5afb9a04 a747d2d0 1651192e af70bf3e 58c31380 5f98302e 727cc3c4 0a0fb402 0f7fef82 8c96fdad 5d2c2aae 8ee99a49 50da88b8 8427f4a0 1eac5790 796fb449 8252dc15 efbd7d9b a672597d ada840d8 45f54504 fa5d7403 e83ec305 4f91751a 925669c2 23efe941 a903f12e 60270df2 0276e4b6 94fd6574 927985b2 8276dbcb 02778176 f8af918d 4e48f79e 8f616ddf e29d840e 842f7d83 340ce5c8 96bbb682 93b4b148 ef303cab 984faf28 779faf9b 92dc560d 224d1e20 8437aa88 7d29dc96 2756d3dc 8b907cee b51fd240 e7c07ce3 e566b4a1 c3e9615e 3cf8209d 6094d1e3 cd9ca341 5c76460e 00ea983b d4d67881 fd47572c f76cedd9 bda8229c 127dadaa 438a074e 1f97c090 081bdb8a 93a07ebe b938ca15 97b03cff 3dc2c0f8 8d1ab2ec 64380e51 68cc7bfb d90f2788 12490181 5de5ffd4 dd7ef86a 76a2e214 b9a40368 925d958f 4b39fffa ba39aee9 a4ffd30b faf7933b 6d498623 193cbcfa 27627545 825cf47a 61bd8ba0 d11e42d1 cead04f4 127ea392 10428db7 8272a972 9270c4a8 127de50b 285ba1c8 3c62f44f 35c0eaa5 e805d231 428929fb b4fcdf82 4fb66a53 0e7dc15b 1f081fab 108618ae fcfd086d f9ff2889 694bcc11 236a5cae 12deca4d 2c3f8cc5 d2d02dfe f8ef5896 e4cf52da 95155b67 494a488c b9b6a80c 5c8f82bc 89d36b45 3a609437 ec00c9a9 44715253 0a874b49 d773bc40 7c34671c 02717ef6 4feb5536 a2d02fff d2bf60c4 d43f03c0 50b4ef6d 07478cd1 006e1888 a2e53f55 b9e6d4bc a2048016 97573833 d7207d67 de0f8f3d 72f87b33 abcc4f33 7688c55d 7b00a6b0 947b0001 570075d2 f9bb88f8 8942019e 4264a5ff 856302e0 72dbd92b ee971b69 6ea22fde 5f08ae2b af7a616d e5c98767 cf1febd2 61efc8c2 f1ac2571 cc8239c2 67214cb8 b1e583d1 b7dc3e62 7f10bdce f90a5c38 0ff0443d 606e6dc6 60543a49 5727c148 2be98a1d 8ab41738 20e1be24 af96da0f 68458425 99833be5 600d457d 282f9350 8334b362 d91d1120 2b6d8da0 642b1e31 9c305a00 52bce688 1b03588a f7baefd5 4142ed9c a4315c11 83323ec5 dfef4636 a133c501 e9d3531c ee353783

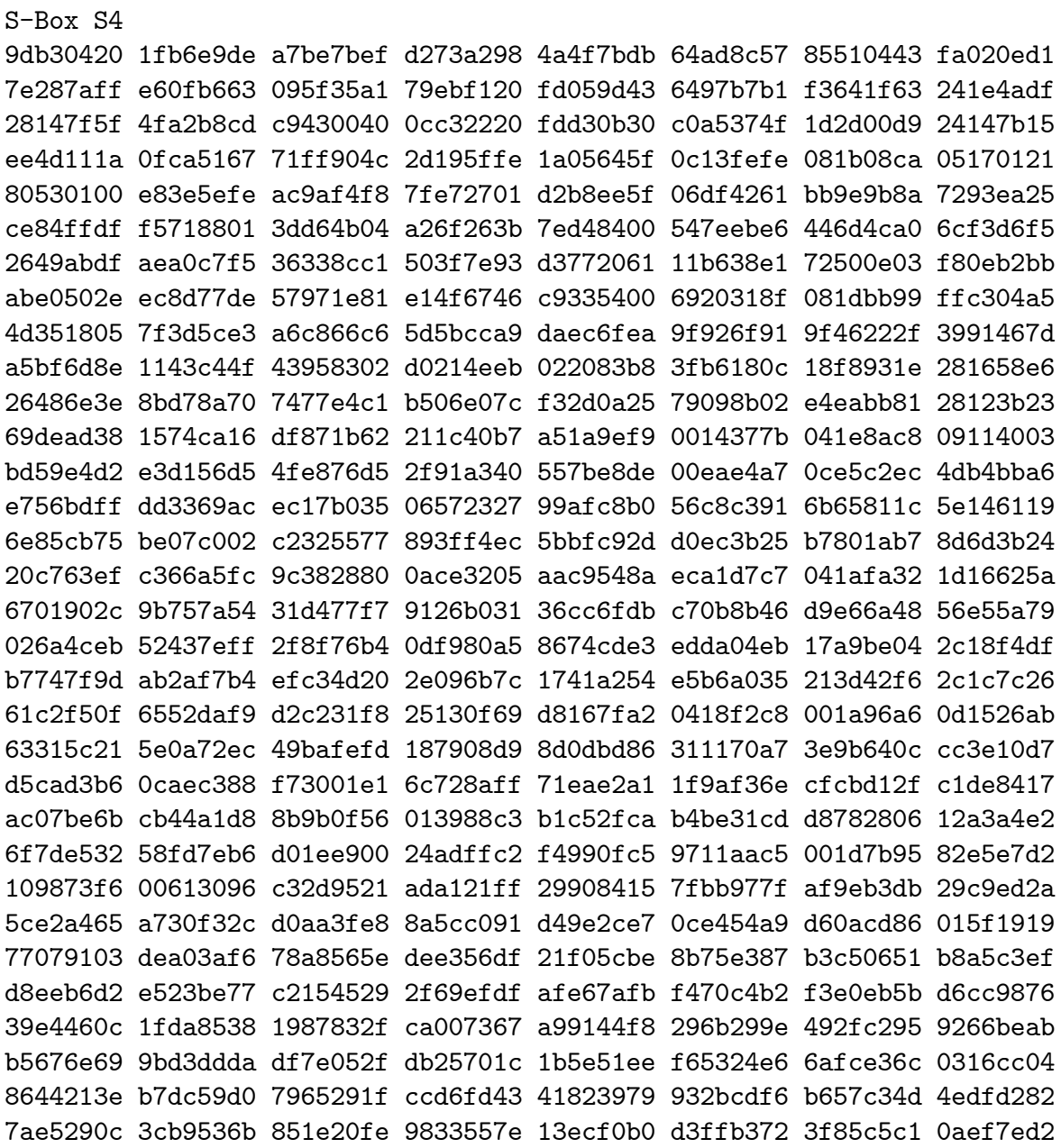